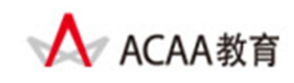

# **ACAA**认证Web界面设计师

# **ACAA Certified Web UI Designer**

## 考试大纲

## 【概述】

ACAA 认证 Web 界面设计师测试包括[Dreamweaver Web 界面设计师基础]和[Dreamweaver Web 界面设计师技能]两大部分,满分为 100 分,综合成绩 60 分为通过。其中,[Dreamweaver Web 界面设计师基础]为基于计算机的选择题,满分为 40 分, 24 分为通过, 要求必须通过 本部分测试; [Dreamweaver Web 界面设计师技能]为基于计算机的操作题,满分为 60 分。

本测试考核内容包括:

- Dreamweaver Web 界面设计师基础
- Dreamweaver Web 界面设计师技能

参考教材

Adobe 中国教育认证计划/ACAA 中国数字艺术教育计划教材系列,人民邮电出版社

测试目标

本测试是基于 Dreamweaver Web 界面设计师主要应用领域。由本测试所认可的技能和知识 是 ACAA 认证 Dreamweaver Web 界面设计师设计师必须掌握的。

### 【Dreamweaver Web 界面设计师基础】

【Dreamweaver Web 界面设计师基础】是获得"ACAA 认证 Web 界面设计师"必须通过的考 试。考试形式为基于计算机的在线考试,考试时间为 1.5 小时,试题由 50 题单项和多项选 择题组成,答题正确率在 60%以上(即答对 30 题以上)为通过。总分:40 分(实际得分=40 ×正确率)

测试内容

在准备参加【Dreamweaver Web 界面设计师基础】认证考试之前,请认真阅读下面的主要测 试内容,以判断自己是否符合本课程测试目标并有能力通过认证考试,在考试过程中禁止参 考任何资料。本大纲分为十三个部分,括号内的数字表示该部分在本课程测试中所占的题数。

第一部分:Dreamweaver Web 界面设计师专业知识(5 题)

- ‐ 色彩产生的基本原理和概念;
- ‐ Web 界面设计相关的专业术语的含义。

第二部分:基础知识(5 道题)

- 简单的了解网页与网站的基础知识
- 掌握网页设计的基本工作流程,了解 Dreamweaver 在流程中的重要性

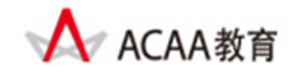

- 掌握网页的相关概念
- 熟练的掌握"插入"面板中的内容
- 了解"jQuery Mobile"插入面板
- 了解如何创建本地站点并熟悉焕然一新的"管理站点"对话框

第三部分: 编辑文本网页 (4 道题)

- 掌握如何设置文档属性、插入特殊字符与日期等
- 熟悉输入空格的要求和方法
- 设置段落的凸出、缩进、段落、对齐
- 设置段落的列表样式(项目、编号、自定义)
- 熟悉检查与替换文本

第四部分:创建链接(3 道题)

- 熟悉网页链接的基本都是本权念以及创建链接的基本方法
- 命名锚记,设置锚链接以及设置下载文件的链接
- 设置电子邮件链接、为电子邮件链接加入主题、抄送等信息

第五部分: 网页中的表格排版(3道题)

- 熟练掌握如何在单元格中插入图像
- 简单了解如何设置表格属性
- 选择、插入、删除、合并、拆分表格、嵌套表格
- 掌握如何调整表格大小
- 创建表格排序

第六部分: 使用 AP Div (3 道题)

- 熟悉 AP Div 的基本概念
- 掌握如何创建 AP Div
- 选择 AP Div、更改 AP Div 的名称、调整 AP Div 的大小
- 熟悉 AP Div 的参数设置以及如何创建嵌套 AP Div
- 防止 AP Div 重叠
- 转换 AP Div 为表格

第七部分:网页中的框架的应用(2 道题)

- 了解框架的基本概念
- 掌握创建框架以及嵌套框架集的方法
- 保存框架、框架集以及所有框架文件

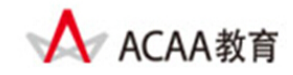

- 控制框架内容, 框架面板的使用
- 设置框架的属性以及框架的背景颜色

第八部分: 用图像与多媒体美化网页(5道题)

- 掌握网页中常用的图像格式
- 掌握如何裁剪、优化、锐化图像
- 掌握调整图像的亮度对比度
- 了解如何添加图像背景,添加图像占位符,制作鼠标经过图像
- 了解如何插入 Flash 动画以及背景音乐

第九部分: 使用 CSS 样式修饰页面 (4 道题)

- 了解如何新建样式,类、ID 等
- 掌握如何设置 CSS 样式的属性
- 了解"过渡"选项
- 熟练掌握 CSS 样式中的各个过滤器效果

第十部分:使用行为创建动态网页(5 道题)

- 了解行为的基本概念
- 掌握交换图像、弹出信息、打开浏览器窗口的方法
- 了解"效果"行为
- 改变属性
- 检查插件
- 调用 JavaScript
- 转到 URL
- 设置文本
- 预先载入图像

第十一部分: 使用模板和库(3道题)

- 创建空白模板
- 插入、编辑可编辑区域
- 将模板应用于现有文档,更改模板
- 创建、应用以及编辑库项目

第十二部分: 使用表单(3道题)

- 了解表单的基本概念
- 创建表单域,插入单行和多行文本域

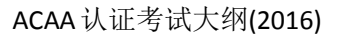

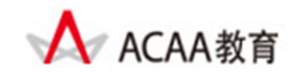

了解复选框和单选按钮

- 插入按钮与图像域
- 了解文本域

第十三部分:网站的上传与维护(5 道题)

- 了解网站优化和网站测试的基础知识
- 掌握注册域名、申请空间以及与相关网站做友情链接的相关知识
- 网站的软件维护
- 了解攻击类型
- 了解防火墙的功能与分类
- 掌握网络安全性的解决方法

### 【Dreamweaver Web 界面设计师技能】

【Dreamweaver Web 界面设计师技能】考试形式为基于实际数字工具平台的操作测试方式, 考试时间 1.5 小时,试题由 1 题综合操作题组成。总分为 60 分。

测试要求

要求熟练掌握 Dreamweaver Web 界面设计师软件的使用,熟悉了解 web 动画专业知识,并 有较高的创意动画设计能力。